## **International School** -ना waminarayan Gurukul, Zundal PERIODIC ASSESSMENT – III QUESTION BANK 2023-24 STUDENT NAME SUBJECT COMPUTER GRADE II ROLL NO. **Q1. Tick the correct option.** 1. Which of the following is switched ON first while starting a desktop? **a.** System Unit b. UPS **c. Main power switch** 2. The screen that appears on the monitor after the lock screen is called a. Taskbar **b. Desktop** c. wallpaper 3. Which if the following keys do you press to give a space between two words? a. **Spacebar** b. Shift c. Caps lock 4. Find the odd one out: a.  $\sqrt{b}$  b. c. 5. A horizontal located at the bottom of the desktop is called **a.** Window b. Icon **c. taskbar** 6. Which key moves the cursor to the next line? **a.** Shift b. Caps Lock c**. Enter** 7. How many enter keys and shift keys does a standard keyboard have? a. **Two each** b. Three each c. Four each **Q2. Fill in the blanks.**  [ **Desktop, electronic, input, typing, number key cursor, windows 10** ,**upper half, wallpaper** , **booting,** ] 1. A computer is an **example 2** machine. 2. A background picture of desktop is called 3. The \_\_\_\_\_\_\_\_\_\_\_ is the main screen of the computer. 4. The process of loading of the OS is known as  $\equiv$ 5. **Example 15** is the latest of version of windows OS. 6. The process of pressing keys on the keyboard to type is called 7. A keyboard is  $an/a$  device. 8. On the keyboard, some keys have signs on the 9. You start typing at the position of the 10. You can locate \_\_\_\_\_\_\_\_\_\_\_\_\_\_\_ on the top of alphabet key. **Q3.Write T for true and F for false.** 1. You can switch OFF your computer directly. **F** 2. A keyboard is an output device. **F** 3. The start button is placed at the top of the desktop. F 4. The shift key is used to give space between two words. F 5. The num lock key is pressed to turn the numeric keypad ON or OFF.  $\qquad$  Y 6. A keyboard is the main part of a computer. Y 7. Desktop appears after loading the operating system . Y 8. You should turn the main power switch ON/OFF in presence of an adult. Y

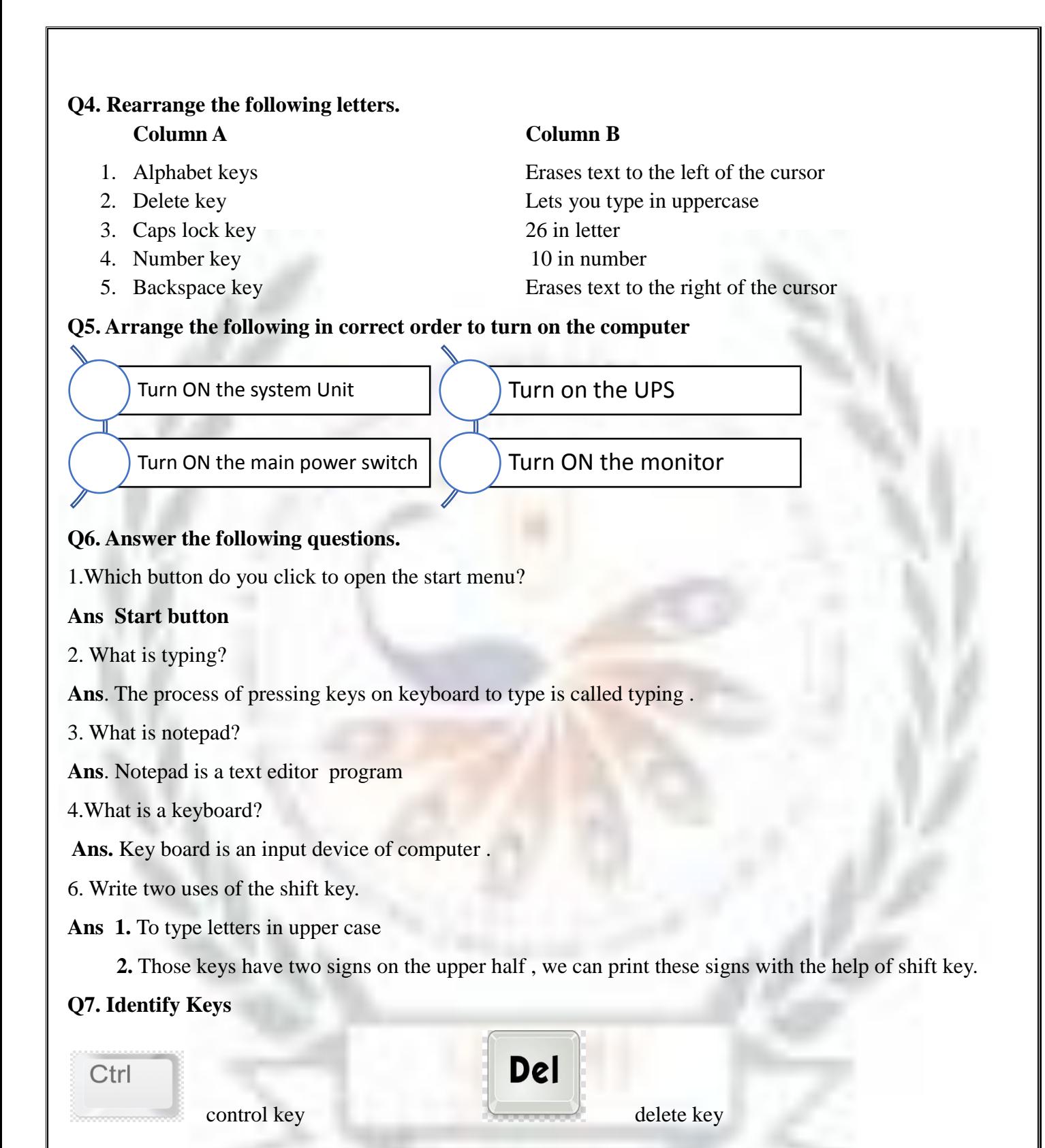

arrow key \_ space bar

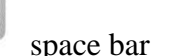

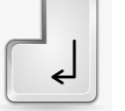

Enter key